GeoNetwork Crack

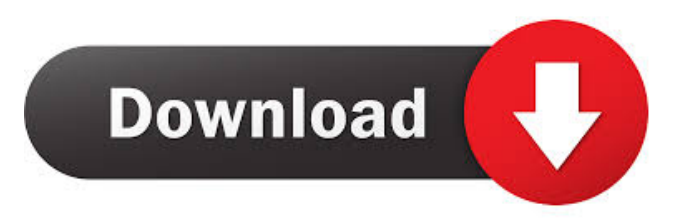

# **GeoNetwork Crack Keygen Free Download [Win/Mac]**

To facilitate the management of geographic resources, GeoNetwork provides a set of metadata editing tools. It can be used to manage spatial data, geographic information, geographic maps and geographic layers (globes, maps, basemaps, sites). GeoNetwork provides a hierarchical navigational structure, to better manage the resource to which the information pertains. GeoNetwork is used to help you keep track of your changes. It helps you manage your data efficiently by grouping resources according to their relationships to one another. GeoNetwork is the perfect tool to help you manage your geographic resources. The tools provide you with a visual representation of your data, and help you track changes that you make to it. GeoNetwork is an open source desktop application. GeoNetwork is free, but requires support from Open Source Institute. GeoNetwork is distributed under the GNU General Public License. Supported Operating Systems: GeoNetwork is available for Windows and Mac OS X. When installed, the application displays the installation wizard. You can then proceed to the next step of installation. GeoNetwork can be installed onto Windows XP, Windows Vista, Windows 7 and Windows 8. Requirements: To run GeoNetwork, the required libraries have to be present. GeoNetwork can run on a wide variety of computer platforms. However, it is recommended to use a computer with a minimum of 1GB of RAM. You can run GeoNetwork on computers equipped with: Intel Pentium Dual Core Processor 2 GHz or faster RAM: 1 GB or more 32 bit or 64 bit operating system Windows 7 (32 or 64 bit) Mac OS X 10.5.6 or higher Applications: There are several applications that run in conjunction with GeoNetwork. Outline: GeoNetwork Overview: GeoNetwork is a Catalog application to manage spatially referenced resources. It provides powerful metadata editing and search functions as well as an interactive web map viewer. It is currently used in numerous Spatial Data Infrastructure initiatives across the world. GeoNetwork Overview: To facilitate the management of geographic resources, GeoNetwork provides a set of metadata editing tools. It can be used to manage spatial data, geographic information, geographic maps and geographic layers (globes, maps, basemaps, sites). GeoNetwork provides a hierarchical navigational structure, to better manage the resource to which the information pertains. GeoNetwork

### **GeoNetwork Download**

KeyMacro is a kyoto encyclopedia software to search and edit geospatial data. It is designed to facilitate the development of GIS software. It provides an enormous data base of kyoto information for a wide range of topics and supports a large number of data formats including shape files, databases, and rasters. In addition, KeyMacro provides various types of search tools such as Geoposition search and topological search as well as a variety of functions to enhance data handling. As a widely-used software, KeyMacro has been installed in various organizations such as Japan's National Institute of Geophysics and Volcanology (NIGV) and UN-Water, the United Nations Water Supply and Sanitation Agency. You can easily edit and upload files such as GML,KML,GPX,CSV,GDB,TIGER,Shape files and so on. You can convert them to other file formats using these file converters. You can also add or delete the records in the file. You can calculate the spatial location of the feature. You can add a contact person or URL for the feature. You can search the feature and open it by GIS software. KEYMACRO Features: • Powerful search and edit functions • Search and edit database with GML,CSV,Shape files,TXT and RDBMS file formats • Data repository • Interactive map viewer • Import/export of various data formats • Various functions to enhance data handling • Add/delete features/contact person/URL/description • Convert file format and calculate spatial location • Edit the attributes of features/searched features • Link to project documents • Add keywords in the records of database • Use of the User's manual • GUI This application helps you to find a direction in maps from multiple points. Choose your points from map, and the application will give you the direction from the points to a given place. The application can also find any places from points. You can try it by yourself with the latest version 1.0.1. This application is a front end for the MATLAB Statistics and Machine Learning Toolbox, offering many statistical functions in the Matlab's framework, such as histograms, scatter plots, density plots, etc. It can be used with any type of 77a5ca646e

## **GeoNetwork Incl Product Key**

GeoNetwork is a visualization and editing tool for GeoJSON. It supports: Instantiating a webmap with a database with an interactive interface Web map viewer Metadata editing Export / import Download of imagery and other map layers Import of vector map data Layers support: Vector map layers (GeoJSON) Imagery layers (GeoTIFF) Raster map layers (GeoTIFF) Terrain map layers (GeoJSON) Global and local map layers Vector map layers with themes Vector map layers with names Map layers with colors Map layers with statuses Multi-layer basemaps (color, elevation, terrain, street, or overlay) Imagery layers with themes Imagery layers with names Imagery layers with search functions Raster map layers with themes Raster map layers with colors Terrain map layers with themes Terrain map layers with colors Terrain map layers with search functions Projection support: WGS84, WGS 1984, EPSG:4326 Web map viewer: Webmapping WMS/WFS Tiled map viewer Appendices: Mapserver WFS XSLT WKB SQLite App files ... Many More How to Use: See the Features, Concepts, and Capabilities page for more information How to Install: See the How to Install page for more information Getting Started with Mapserver: See the Getting Started with Mapserver page for more information How to Implement the WMS Capability in a webmap: See the Implementing WMS Capability in a webmap page for more information How to Implement the WFS Capability in a webmap: See the Implementing WFS Capability in a webmap page for more information How to Implement the XSLT Capability in a webmap: See the Implementing XSLT Capability in a webmap page for more information How to Implement the WKB Capability in a webmap: See the Implementing WKB Capability in a webmap page for more information How to Implement the SQLite Capability in a webmap: See the Implementing SQLite Capability in a webmap page for more information How to Implement the Appendices Capability in a webmap: See the Implementing Appendices Capability in a webmap page

## **What's New in the GeoNetwork?**

GeoNetwork is a catalog application to manage spatially referenced resources. It provides powerful metadata editing and search functions as well as an interactive web map viewer. It is currently used in numerous Spatial Data Infrastructure initiatives across the world. You can use GeoNetwork to catalog information that can be represented as a geospatial resource. In most cases the resource will be a GIS data type such as a shapefile, a vector image, a raster image, or some other file-based resource. The user is presented with a map window that displays the spatial extent of the resource in question. With the resource selected, the user can specify and edit its metadata in a variety of formats including tab-delimited text files and XML files. The metadata itself can be in a variety of formats including standard format standards such as shapefile, GML, GeoJSON, or custom formats such as sqlite and KML. Some metadata items are a pair of coordinates, so GeoNetwork supports coordinate conversions. The user can search for metadata, including both the content of the metadata and information about its spatial location. In cases where a metadata item is provided with both content and location, the user may use either one or the other to search for it. Searching for resources is a primary focus of GeoNetwork. Search results are presented to the user in the form of a list of metadata items with a thumbnail of the associated resource. The user can select a metadata item from the list to view more information about it. The selection can be confirmed by clicking a thumbnail of the item. If the search returns multiple results, the user will need to select a particular item and a preview image from a drop down menu before confirming the selection. GeoNetwork performs this process of selecting and confirming the results, and updating the list, in a user friendly manner. GeoNetwork is not limited to local resources; it also supports searching of catalog information about remote resources on the Internet, including databasebacked metadata and web services. In some cases, the resource itself may be hosted by another web service and the actual content of the data is provided by a local data server. A remote resource is specified by its Internet address. While a local resource is typically specified by the name of the GIS data file, this is not necessary. The metadata for a remote resource will typically be defined as text. The metadata for a remote resource can include any information that you would include in a local metadata file. In some cases the information is more specific than in a local file and will need to be defined to further localize the search. GeoNetwork has the ability to search other catalog applications besides itself. It is one of the early entries in the Spatial Data Infrastructure movement and is widely used as a prototype and as a demonstration of the capabilities of the Spatial

## **System Requirements:**

Terra Mystica is a Flash game and will require Adobe Flash Player 9.0 or later. Your browser must be able to support the HTML5 version. This is not compatible with the browser used to test the game. If you encounter any problems using Flash Player 9, please contact us at support@intellectualtorchgames.com. Terra Mystica is a Flash game and will require Adobe Flash Player 9.0 or later. Your browser must be able to support the HTML5 version. This is not compatible with the browser used to test the game. If

#### Related links:

<https://kate-mobilez.ru/wp-content/uploads/2022/06/darigna.pdf> <https://mentorus.pl/wp-content/uploads/2022/06/fayzee.pdf> <https://oregonflora.org/checklists/checklist.php?clid=18839> <https://juliewedding.com/file-analyzer-crack-for-pc-latest-2022/> <https://www.sozpaed.work/wp-content/uploads/2022/06/oldyotai.pdf> <https://foreignaffairsnews.com/wp-content/uploads/2022/06/FileBackupEX.pdf> <https://www.canossianepavia.it/speakables-for-skype-crack-with-registration-code-free-latest/> <https://juliewedding.com/wp-content/uploads/2022/06/sibnek.pdf> <https://aposhop-online.de/2022/06/06/music-finder-crack-lifetime-activation-code-download/> <https://www.latablademultiplicar.com/?p=1797>